## **PHAS0102: Techniques of High-Performance Computing**

#### **GPUs and CPUs**

- $CPU = central processing unit$ 
	- Designed to be good at everything a computer needs to do
- $GPU = graphical processing unit$ 
	- Designed to be good at processing 3D graphics

# **GPUs and CPUs CPU GPU** A few powerful cores **A lot** of smaller cores

### **GPUs**

- Can do many parallel flops at the same time
- Usually only fast for single precision computations
- Copying memory to a GPU can take time, and GPUs have limited storage

#### **Common GPU manufacturers**

- Nvidia
- AMD
- Intel

## **Programming on a GPU**

- Cuda
	- Nvidia specific GPU API
	- Can be used from Python, C, C++, Fortran, Matlab, Julia, and more
- OpenCL
	- Open  $\rightarrow$  can be used on all platforms
	- Can run on GPUs or CPUs
- SYCL
	- More modern open standard

## **Programming on a GPU**

- OneApi
	- Developed by Intel
	- Cros platform
- OpenACC
	- Can be used from C, C++ and Fortran
	- Used on many large HPC systems
- OpenMP
	- Can be used from C, C++ and Fortran
	- First developed for CPUs but more recent versions also support GPUs

## **Programming on a GPU**

• My personal recommendation

if you're using an Nvidia GPU: **Cuda** elif you're using  $C_{++}$ : **SYCL** else: **OpenCL**

# **pycuda** and **pyopencl**

- These two libraries allow you to use Cuda and OpenCL directly from Python.
- There are examples in the lecture notes.

### **Using Cuda with Numba**

from numba import cuda

[live Numba & CUDA demo]

### **Cuda device model**

- Streaming multiprocessor (SM) – GPUs are made up of multiple SMs
- $\sqrt{\phantom{a}}$  Warps
	- A collection of blocks
	- Each thread in a warp must follow the same execution path
- Blocks
	- A collection of threads
- Thread
	- Threads are where calculations are actually done

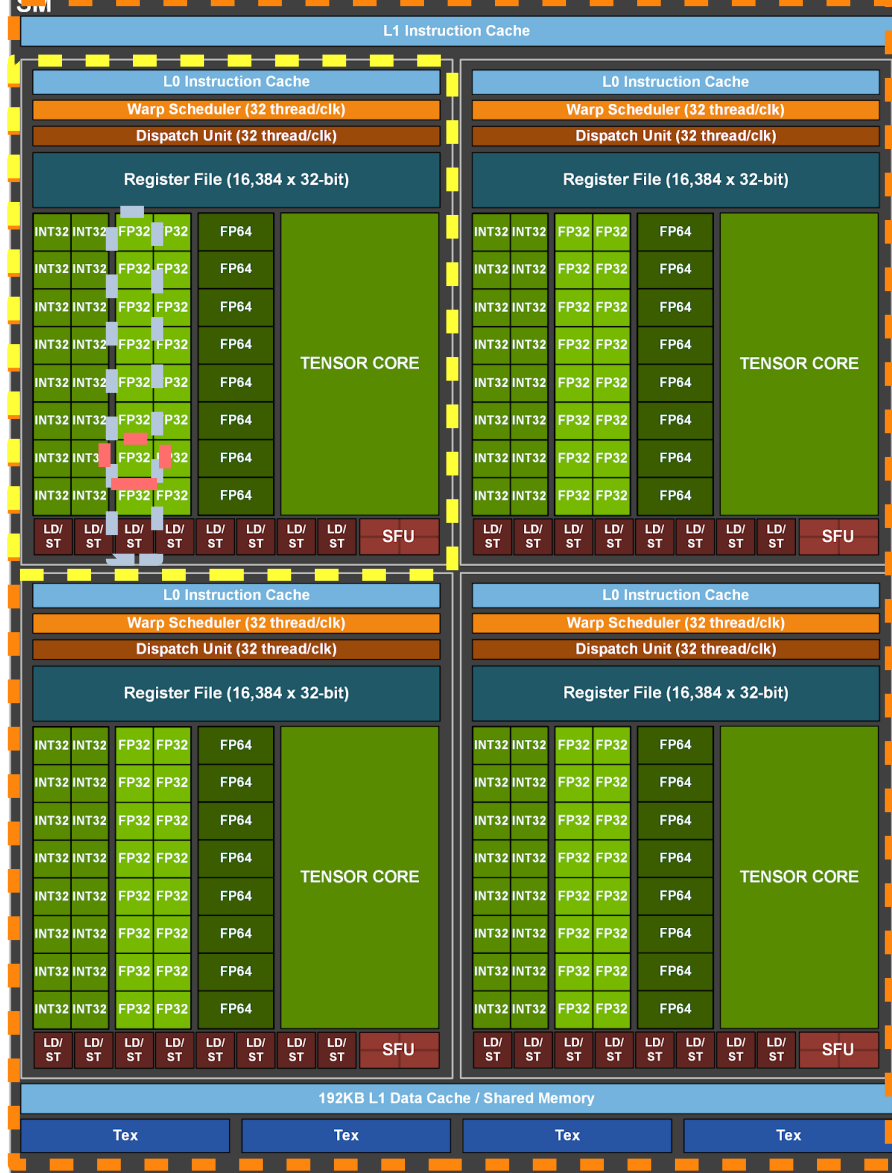

## **Cuda device model**

- Threads for integer calculations  $\blacksquare$
- Threads for float calculations
- Tensor threads

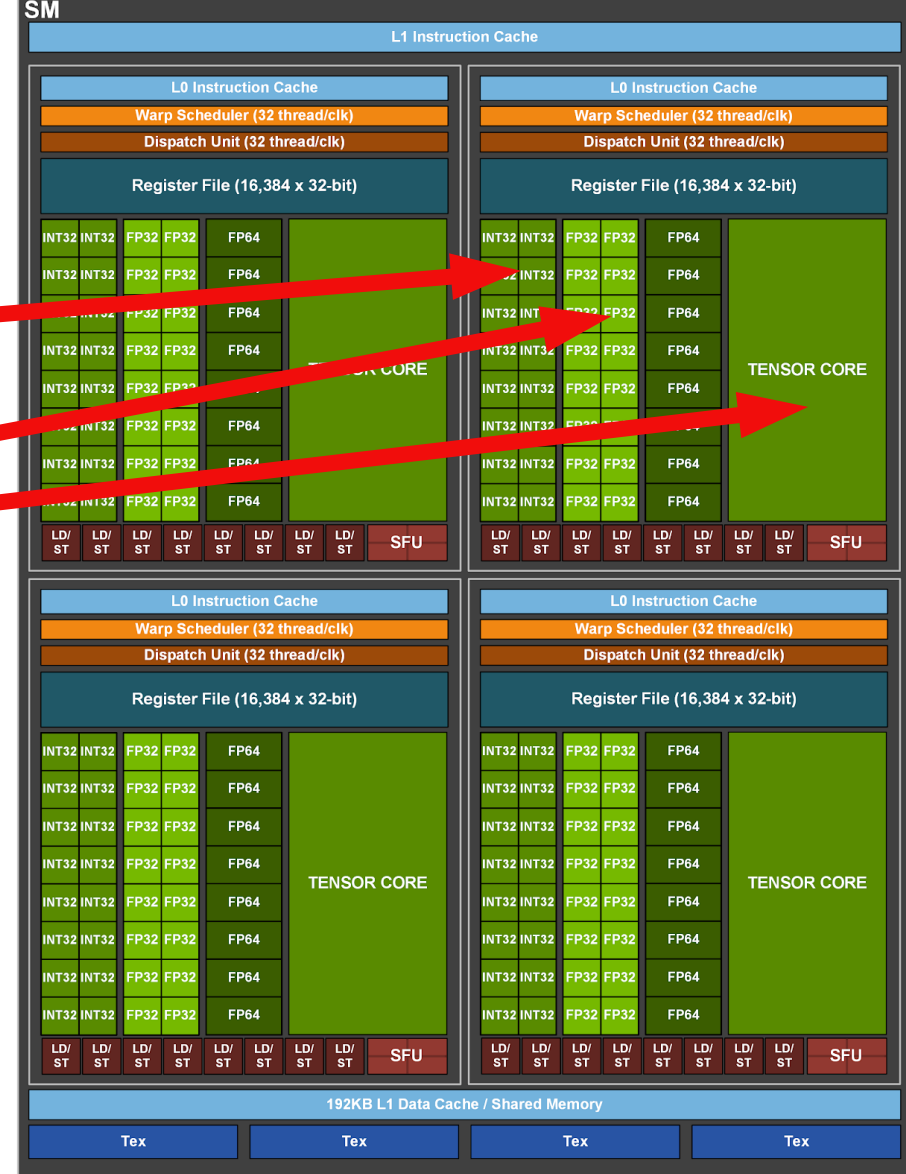

## **Cuda device model**

- Global memory
	- Access from threads to global memory is slow
- Shared memory
	- Shared within a block
- Private memory'
	- Used by a thread during calculations

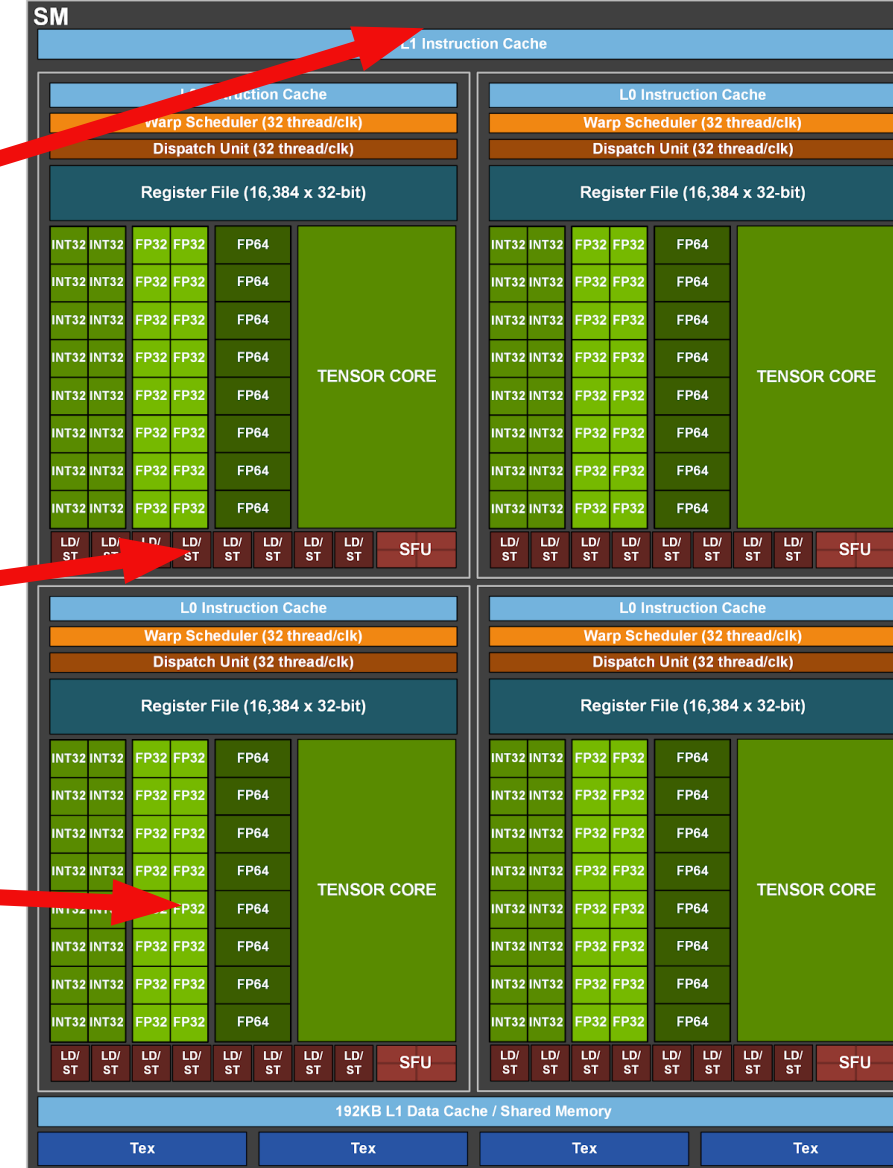

#### **Thread numbering**

 $gridDim.x = 4096$ threadIdx.x threadIdx.x threadIdx.x threadIdx.x 255 255 255  $\vert 2 \vert$ 255  $|0|1|2|3|$  $\mathbf{0}$ ...  $blockX = 0$ blockIdx. $x = 1$  $blockidx.x = 2$  $blockX = 4095$  $index = blockIdx.x * blockDim.x + threadIdx.x$ 

> $index =$  (2) \* (256) + (3)  $= 515$

• In this example, threads are arranged in a line. Threads could also be arranged into a 2D or 3D array.